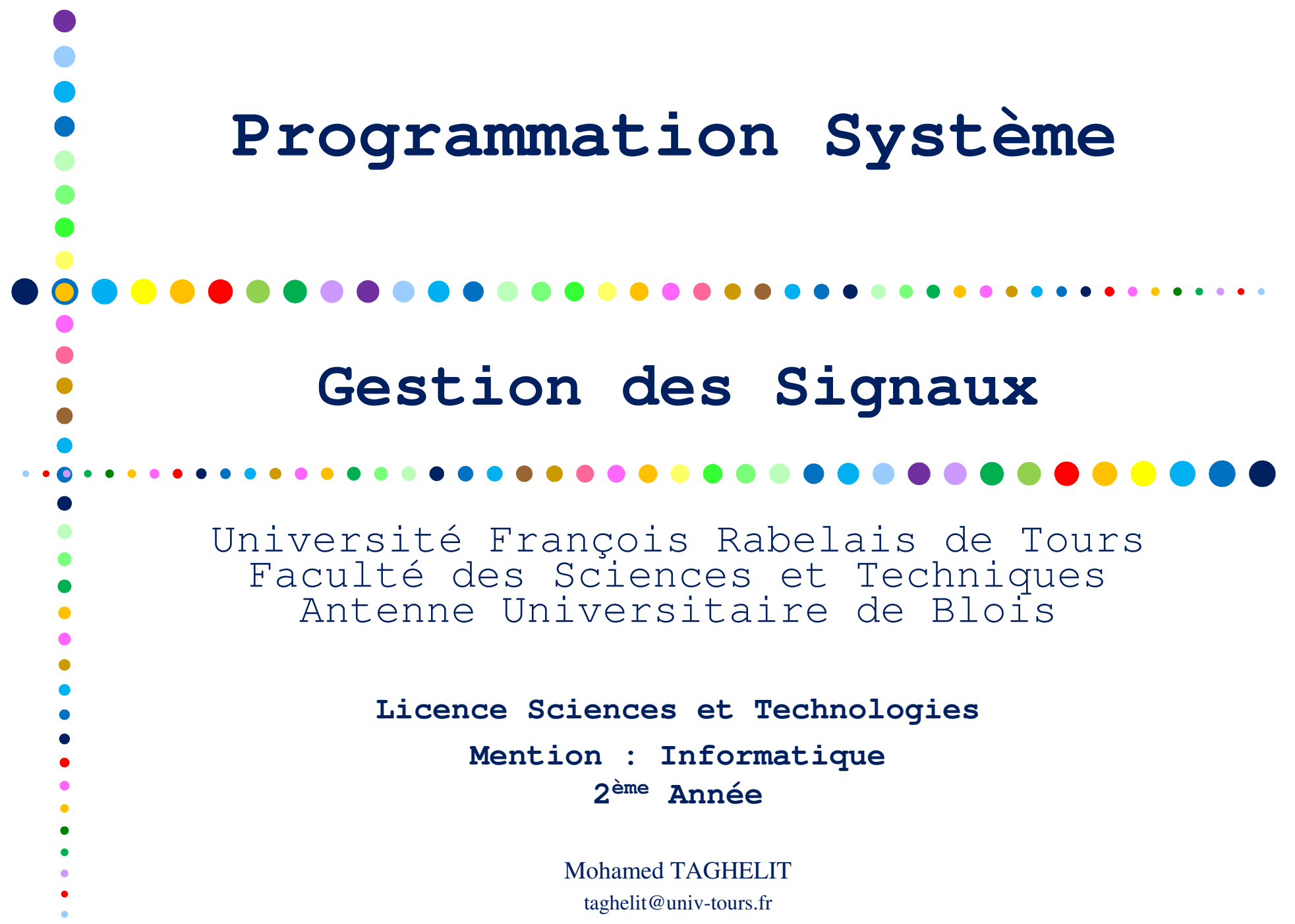

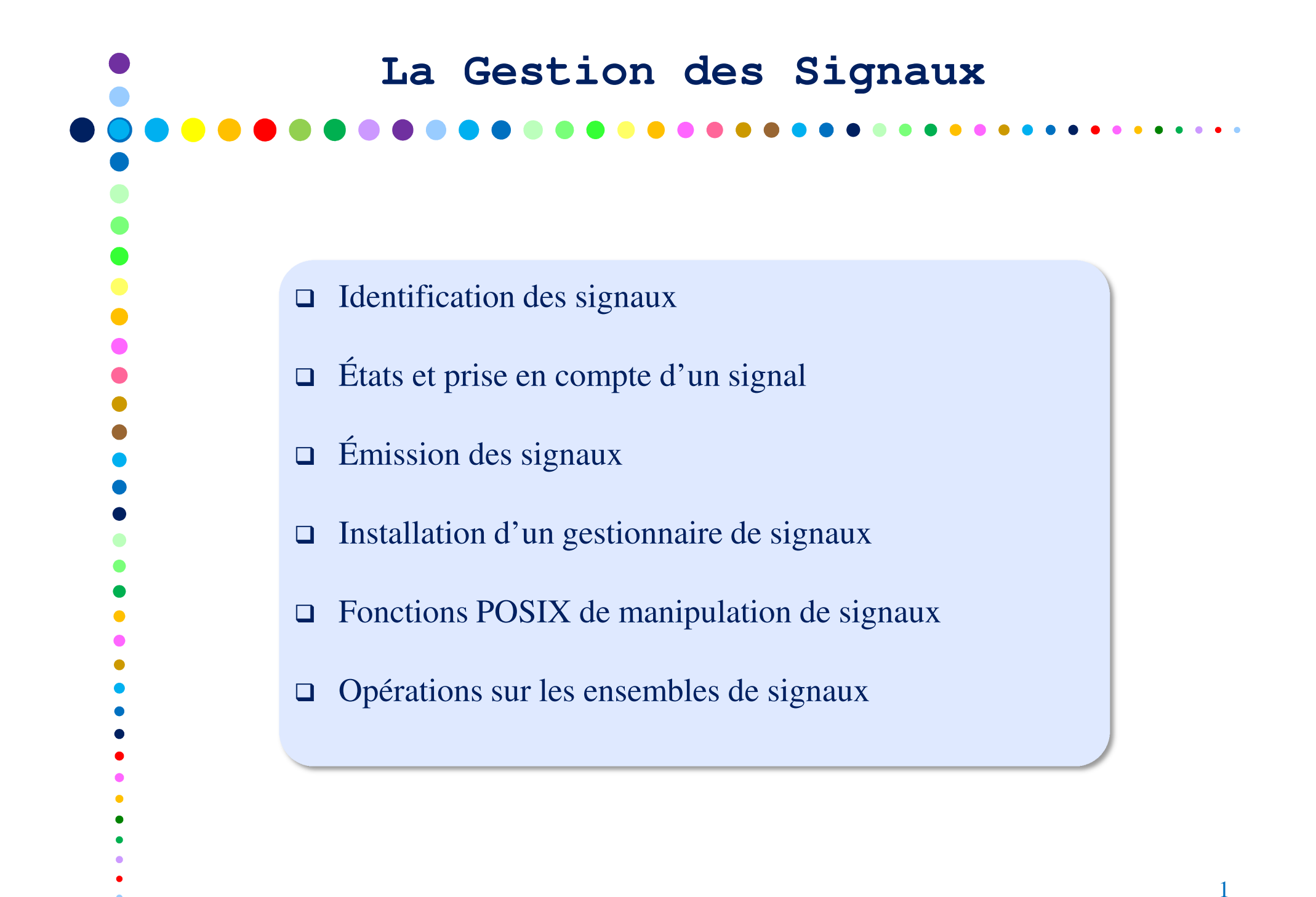

# **Identification des Signaux**

- Les signaux constituent un mécanisme de communication asynchrone interprocessus :
	- notions donc d'émission/réception de signal
	- la réception correspond au positionnement d'un drapeau dans le bloc de contrôle
- $\Box$ **NSIG** types de signaux différents (*sits/signum.h>*) identifiés par des entiers (**[1..NSIG]**).
- Chaque signal possède un nom symbolique de préfixe **SIG SIGHUP, SIGINT, SIGKILL, …**
- Un événement particulier est associé à tout signal.
- $\Box$  Le type est la seule information véhiculée par un signal (l'événement associé peut ou pas s'être produit).
- L'événement associé à un signal peut être soit :
	- un événement externe au processus (frappe de caractère sur un terminal, terminaison d'un autre processus, … )
	- un événement interne au processus (erreur arithmétique, violation mémoire, … )

# **États et Prise en Compte d'un Signal**

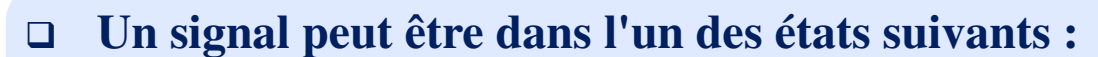

- **pendant** : signal émis mais pas encore pris en compte.
	- Un seul exemplaire d'un même type de signal peut être pendant.
- **traité** : signal pris en compte par le processus au cours de son exécution.
- **bloqué** ou masqué : signal dont la délivrance est volontairement différée (BSD et POSIX).

#### $\Box$ **Prise en compte d'un signal**

La délivrance d'un signal entraîne l'exécution d'une fonction (**handler**) particulière :

- fonction **SIG\_DFL**, comportement par défaut,
- fonction **SIG\_IGN**, ignorer le signal,
- fonction utilisateur (le signal est capté ).

#### $\Box$ **Lors de l'exécution du gestionnaire d'un signal, ce dernier est bloqué**

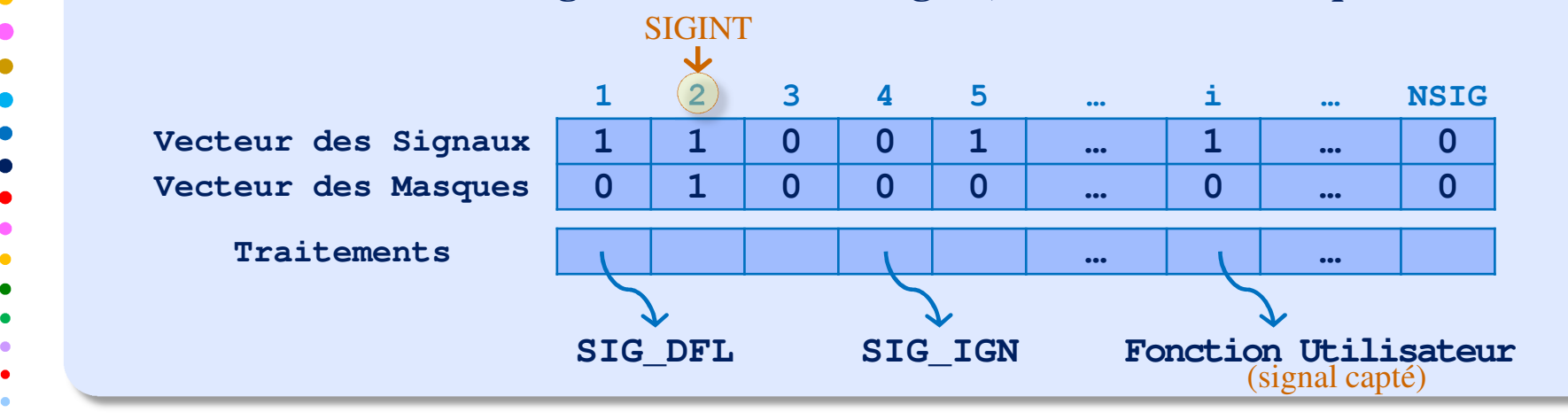

3

# **Liste des Signaux de Base**

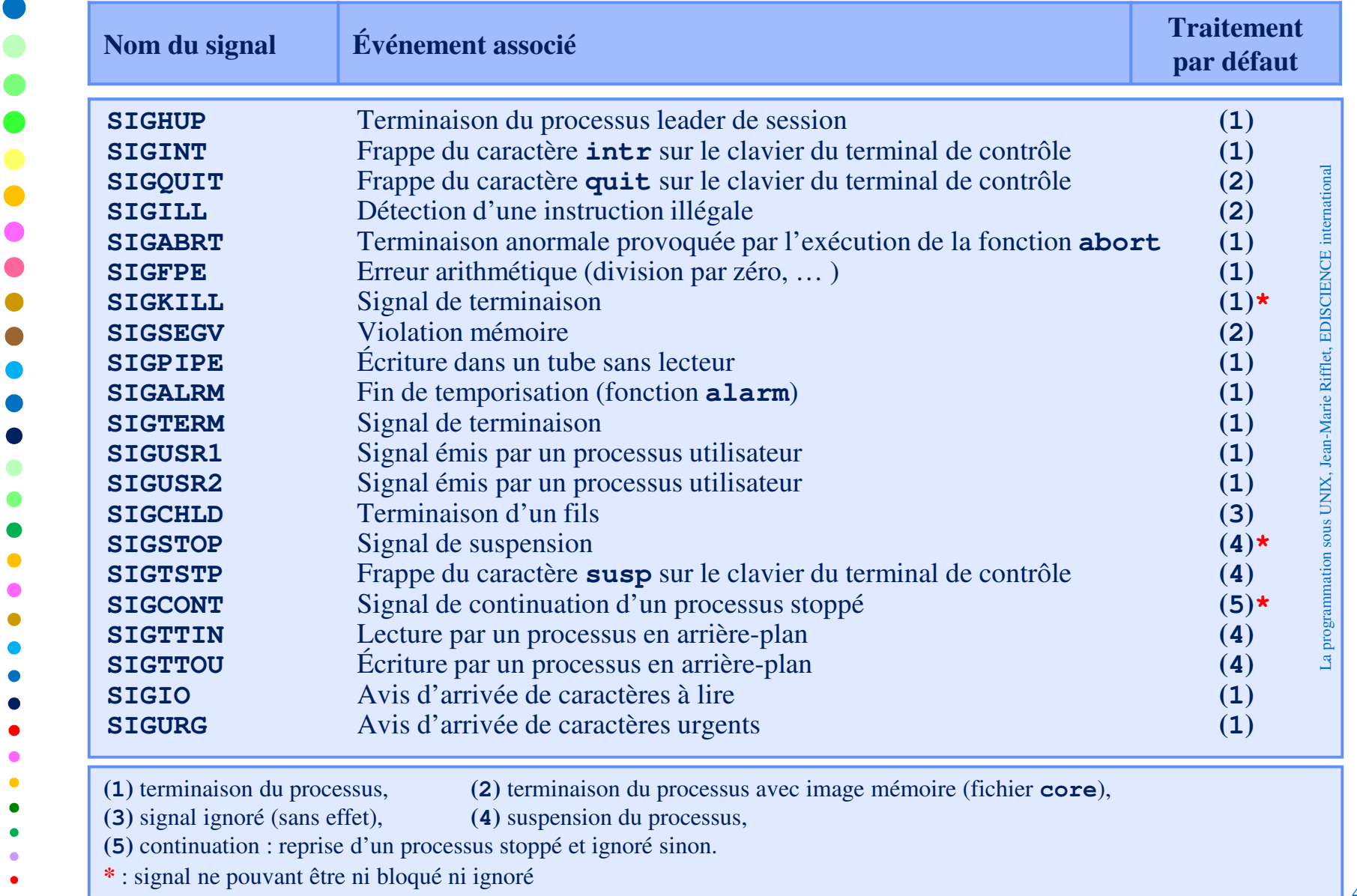

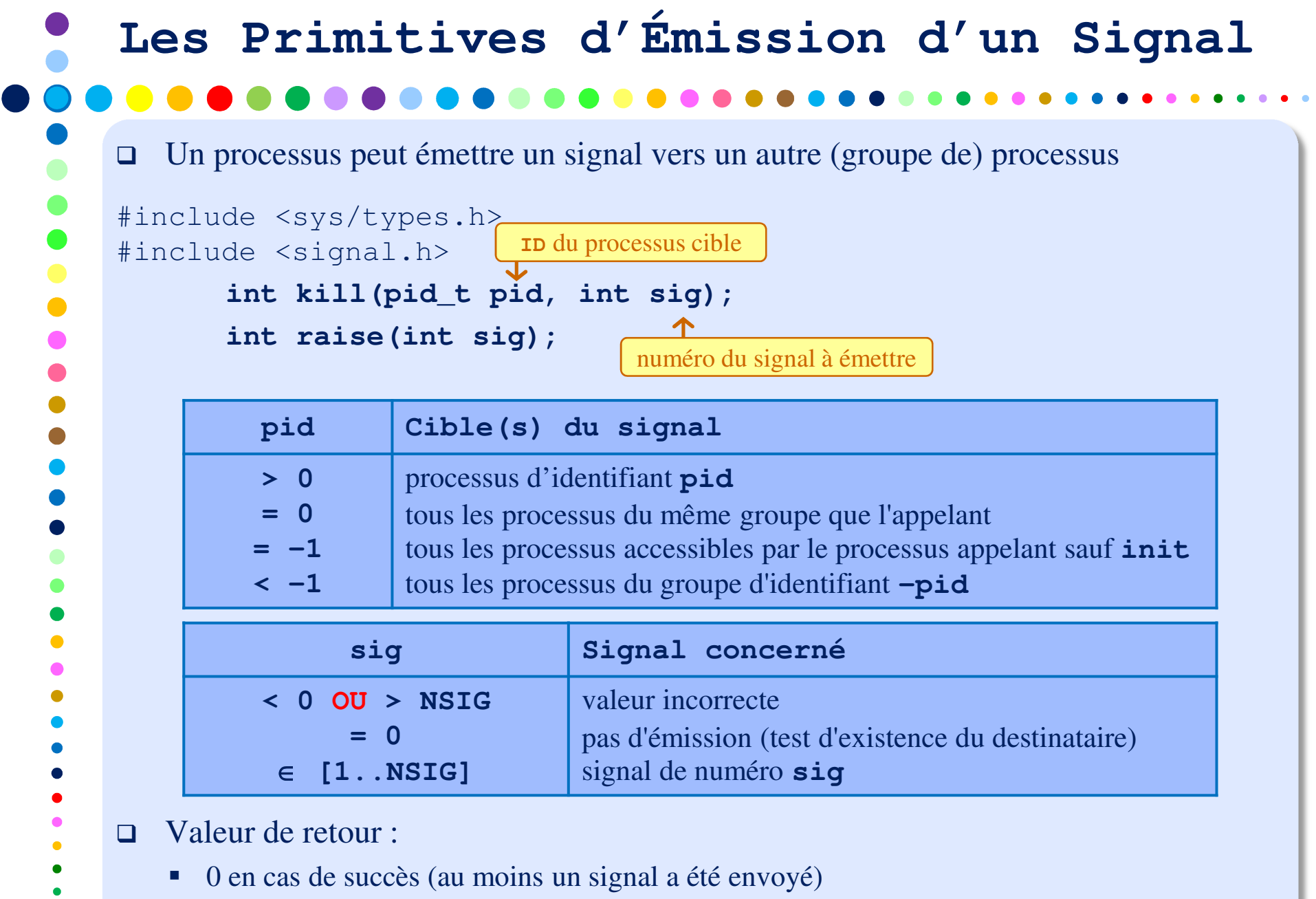

5

 $\bullet$ 

- -1 en cas d'erreur (et **errno** est modifiée en conséquence).

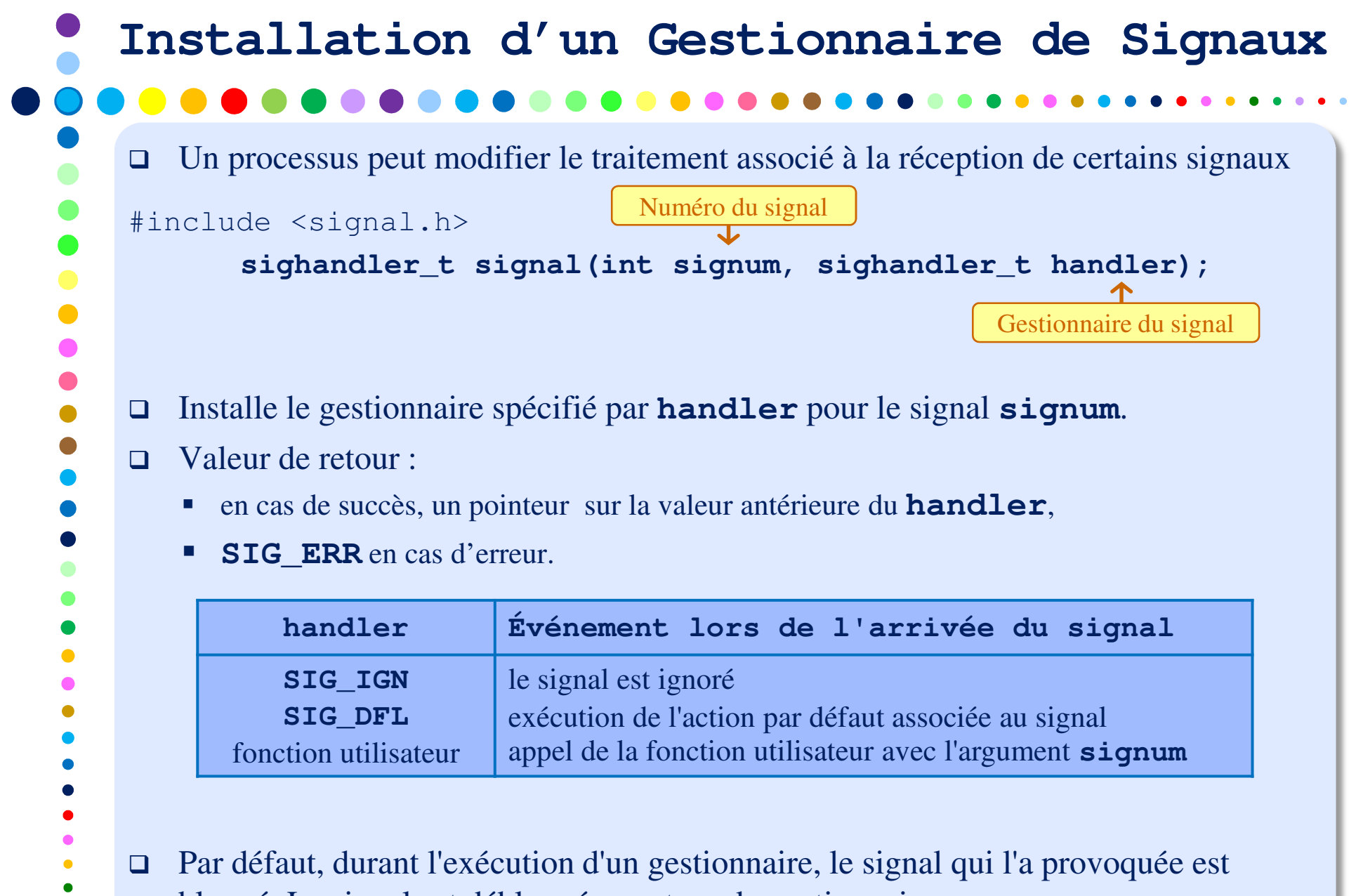

bloqué. Le signal est débloqué au retour du gestionnaire.

 $\bullet$  $\bullet$  $\bullet$  $\bullet$ 

## **Attente d'un Signal**

 $\Box$  Un processus peut à tout moment suspendre son exécution en attente de la réception d'un quelconque signal.

```
#include <unistd.h>
```
**int pause(void);**

- $\Box$  Valeur de retour :
	- - -1 et **errno=EINTR** (après réception du signal et retour de la fonction de gestion de ce même signal).

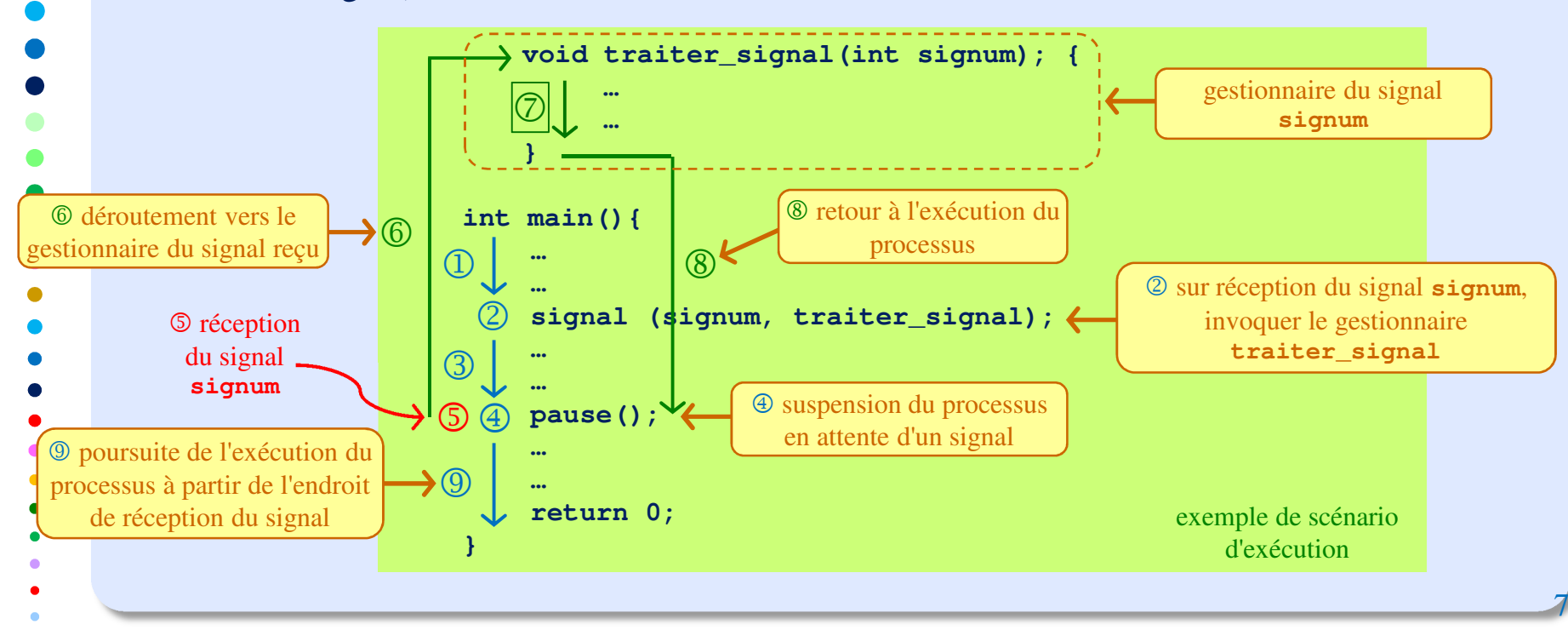

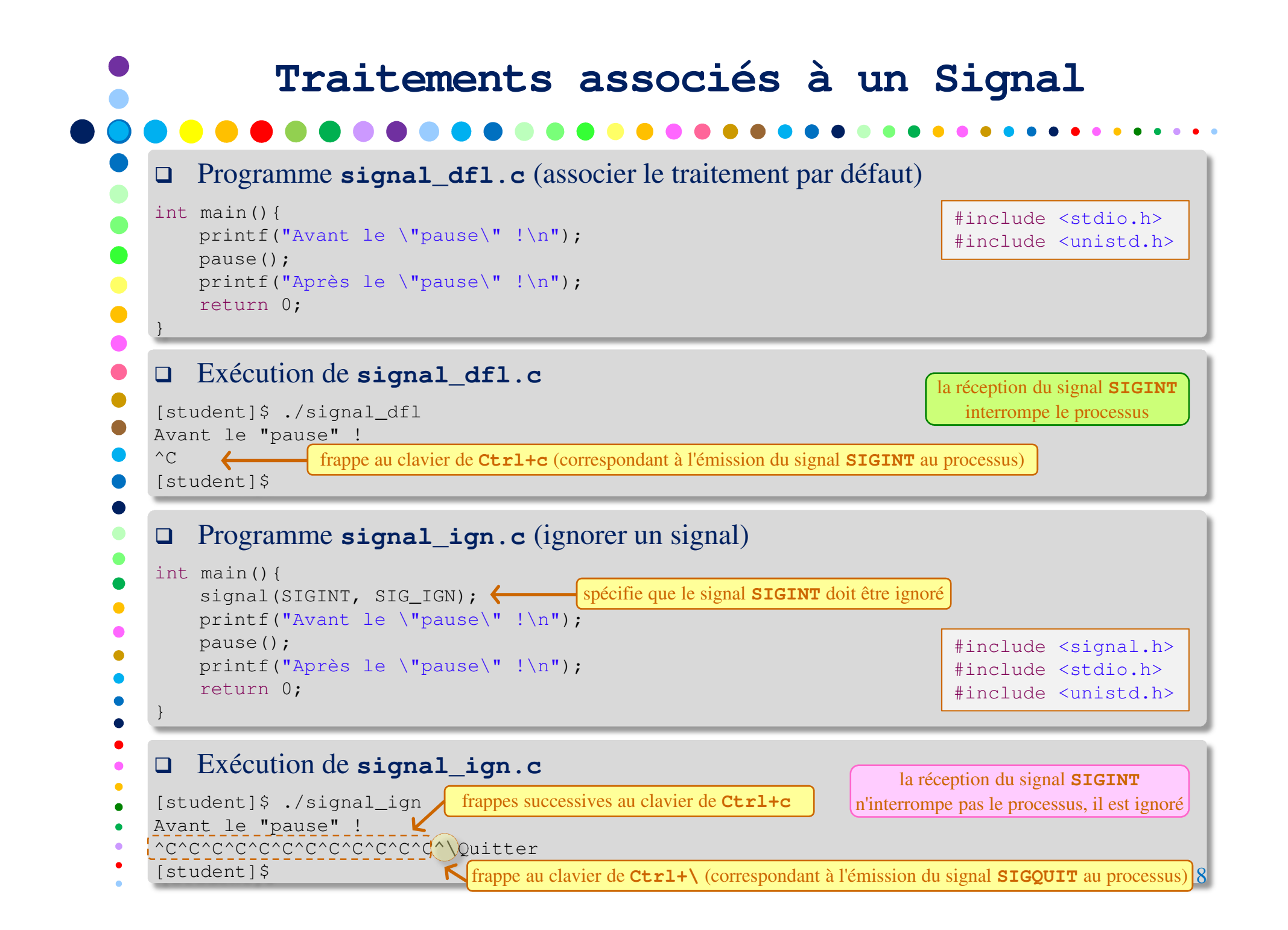

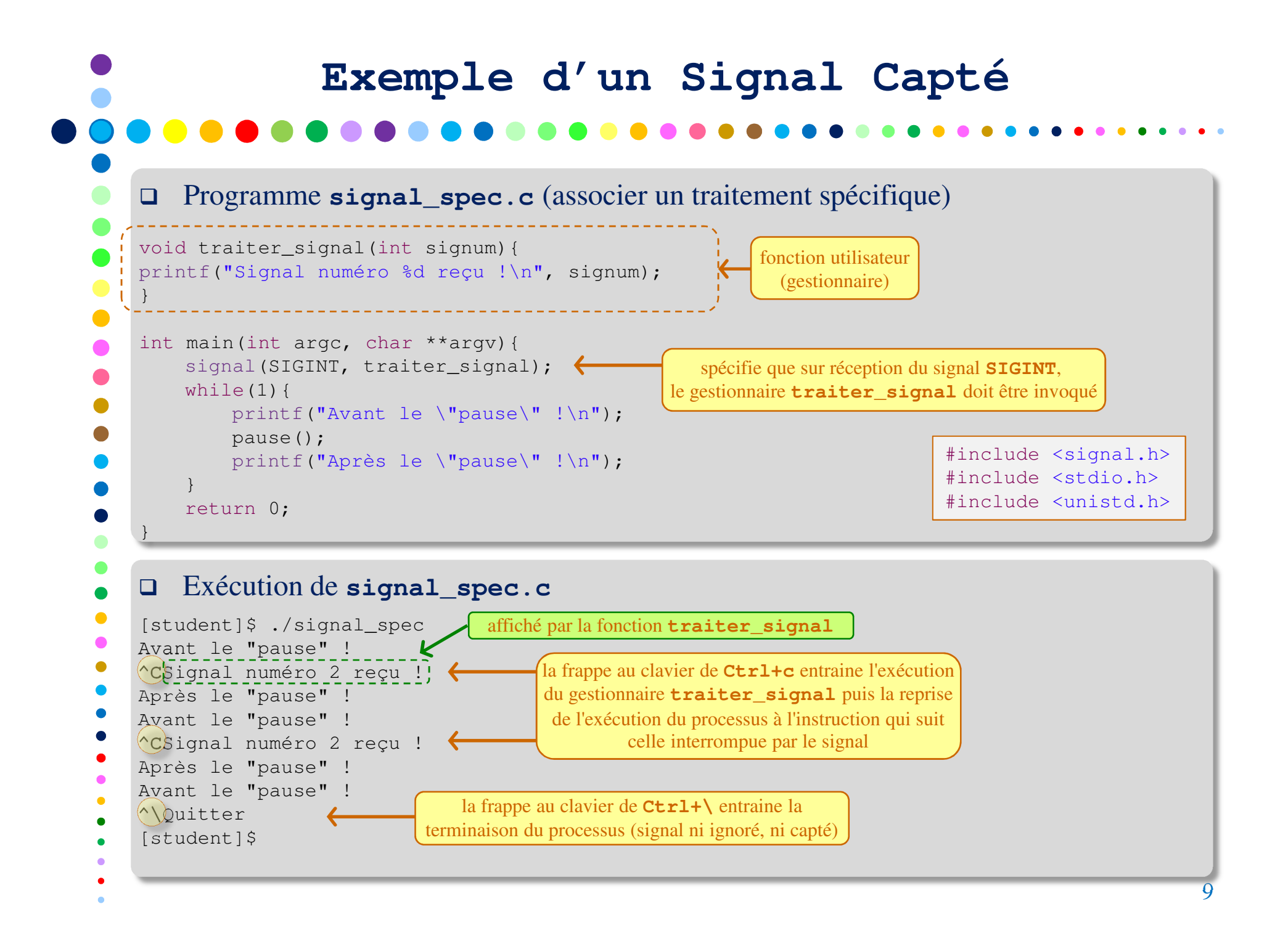

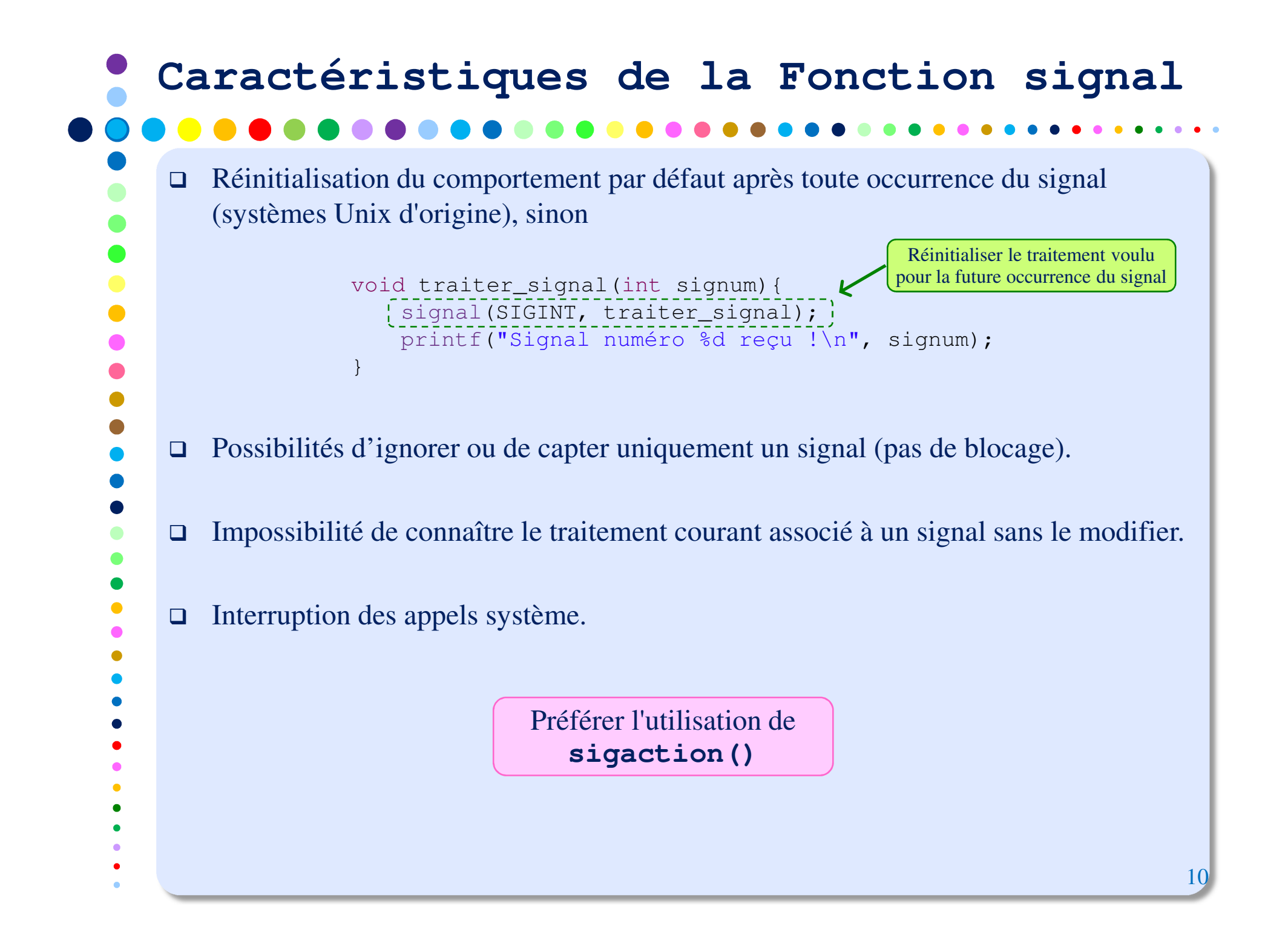

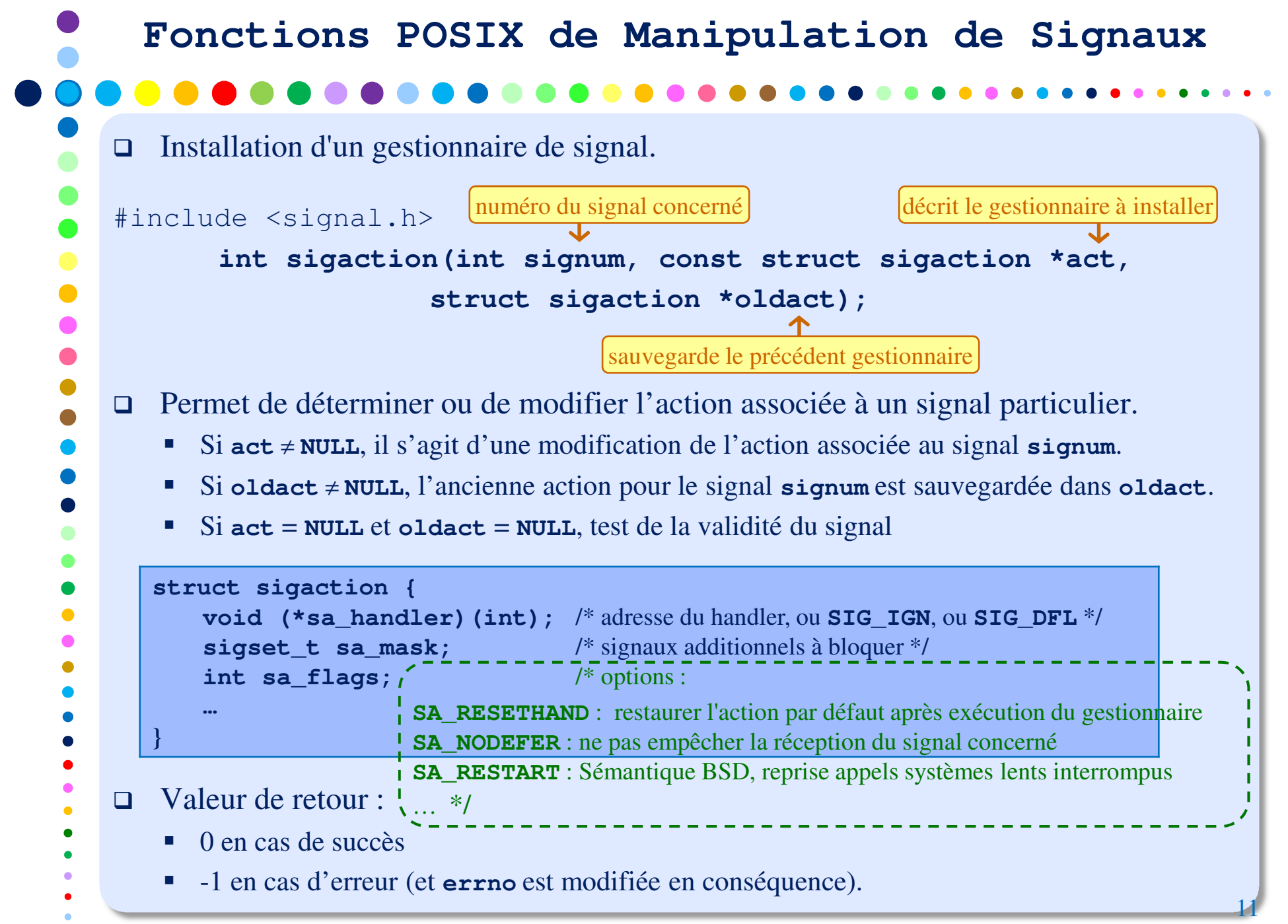

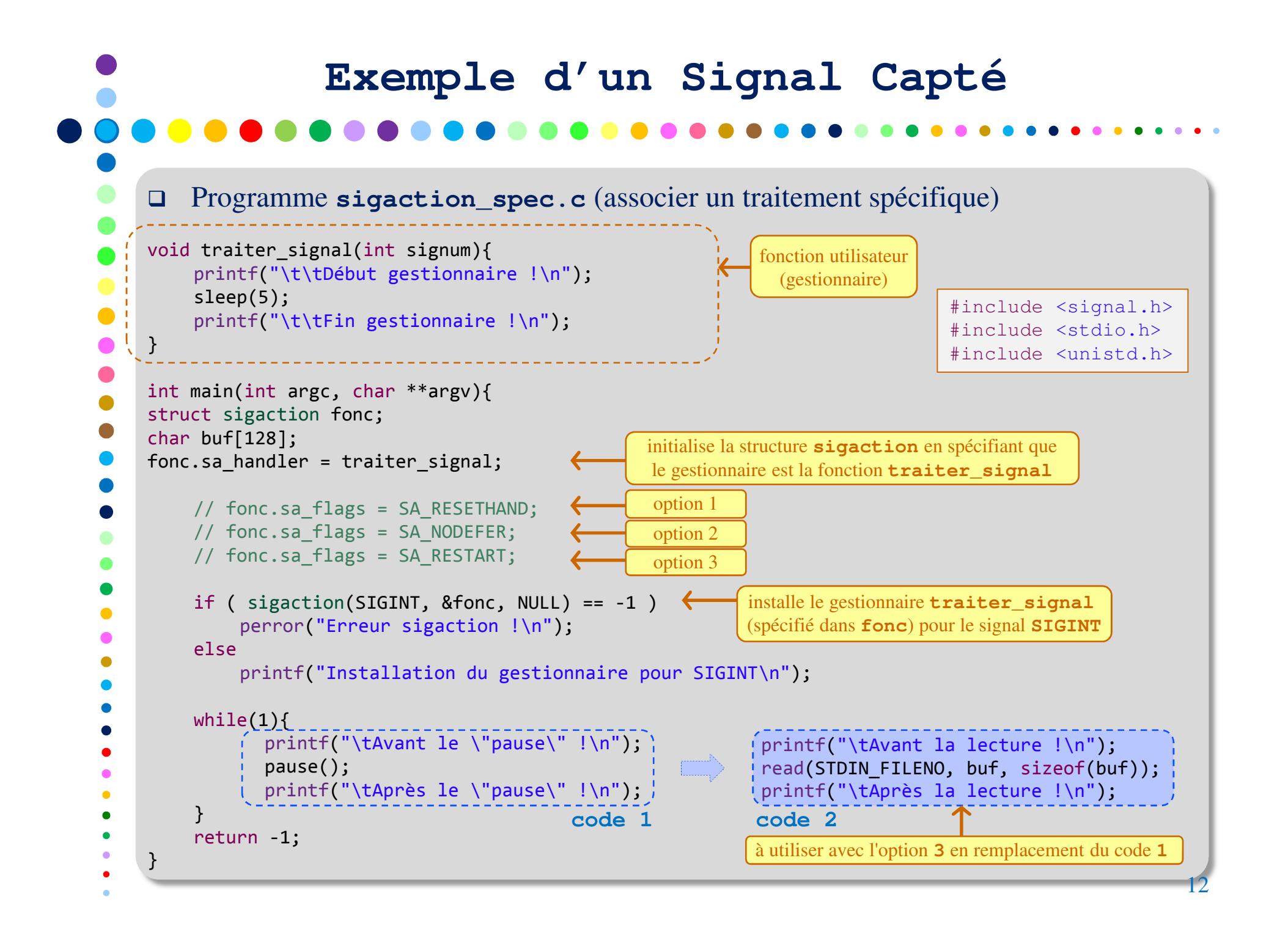

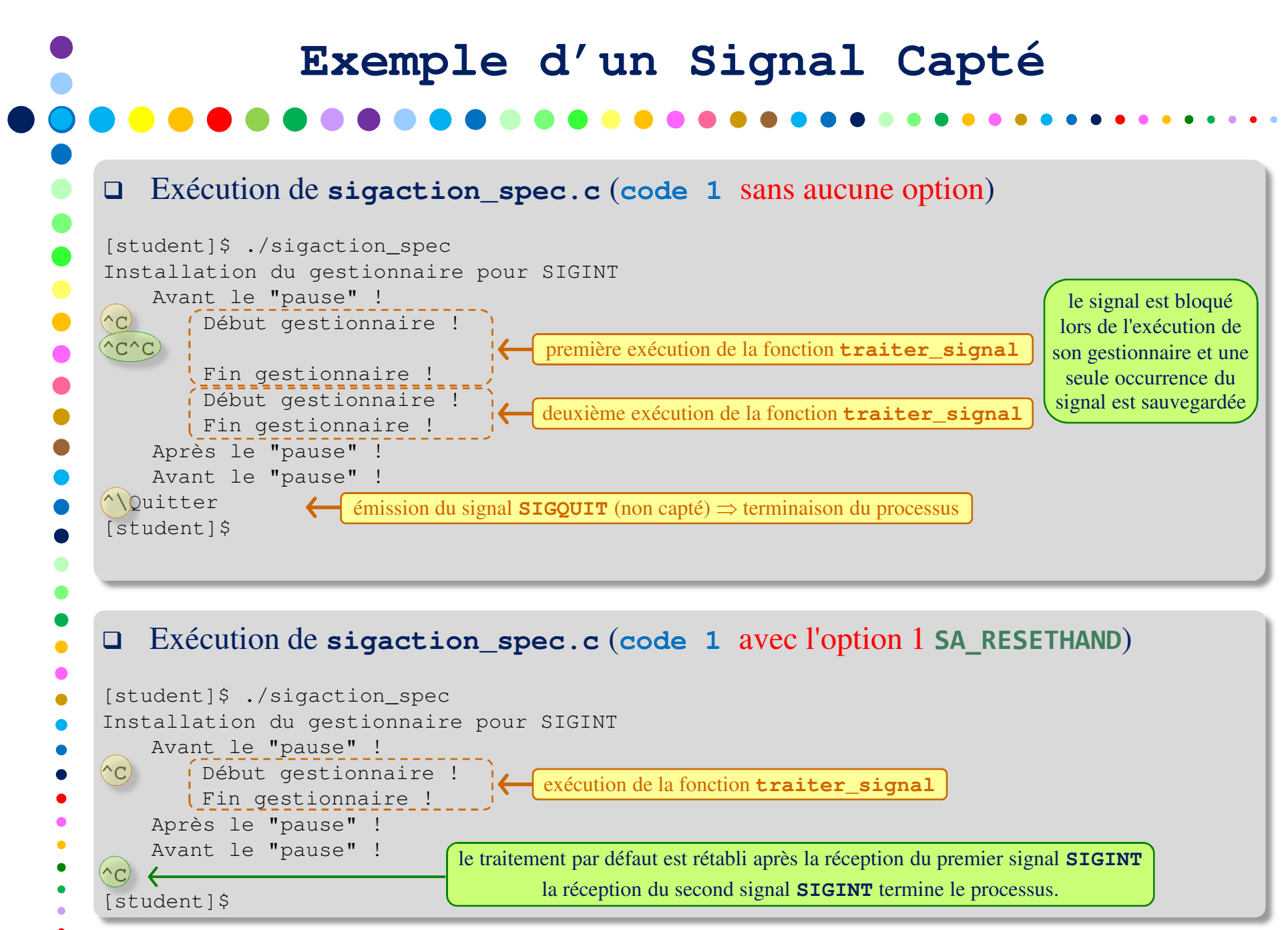

### $\Box$  Exécution de **sigaction\_spec.c** (**code 2** sans option) [student]\$ ./sigaction\_spec Installation du gestionnaire pour SIGINTAvant la lecture !C) | Début gestionnaire !  $\wedge$ C) Fin gestionnaire !Après la lecture ! Avant la lecture !**^\**Quitter [student]\$**Exemple d'un Signal Capté**❏ Exécution de **sigaction\_spec.c** (**code 1** avec l'option 2 **SA\_NODEFER**) [student]\$ ./sigaction spec Installation du gestionnaire pour SIGINTAvant le "pause" !C | Début gestionnaire !<br>------------------------------ $\left(\mathord{\sim}\mathord{\mathbf{C}}\right)$  $\lambda$ C) Début gestionnaire ! I Fin gestionnaire ! Fin gestionnaire !Après le "pause" ! Avant le "pause" ! **^\**Quitter [student]\$première exécution de la fonction **traiter\_signal**deuxième exécution de la fonction **traiter** signal le signal n'est pas bloqué lors de l'exécution de son gestionnairel'appel système **read**est interrompuaffichage de "**Après la lecture !**" suite à l'interruption de l'appel système **read** Exécution de **sigaction\_spec.c** (**code 2** avec l'option 3 **SA\_RESTART**) [student]\$ ./sigaction\_spec Installation du gestionnaire pour SIGINTAvant la lecture !C) Début gestionnaire !  $^{\wedge}$ C) Fin gestionnaire !**^\**Quitter $[student]$ (guident) and the state of the state of the state of the state of the state of the state of the state of the state of the state of the state of the state of the state of the state of the state of the state of the state of pas d'affichage !<br>
1 l'appel système **read**n'est pas interrompu

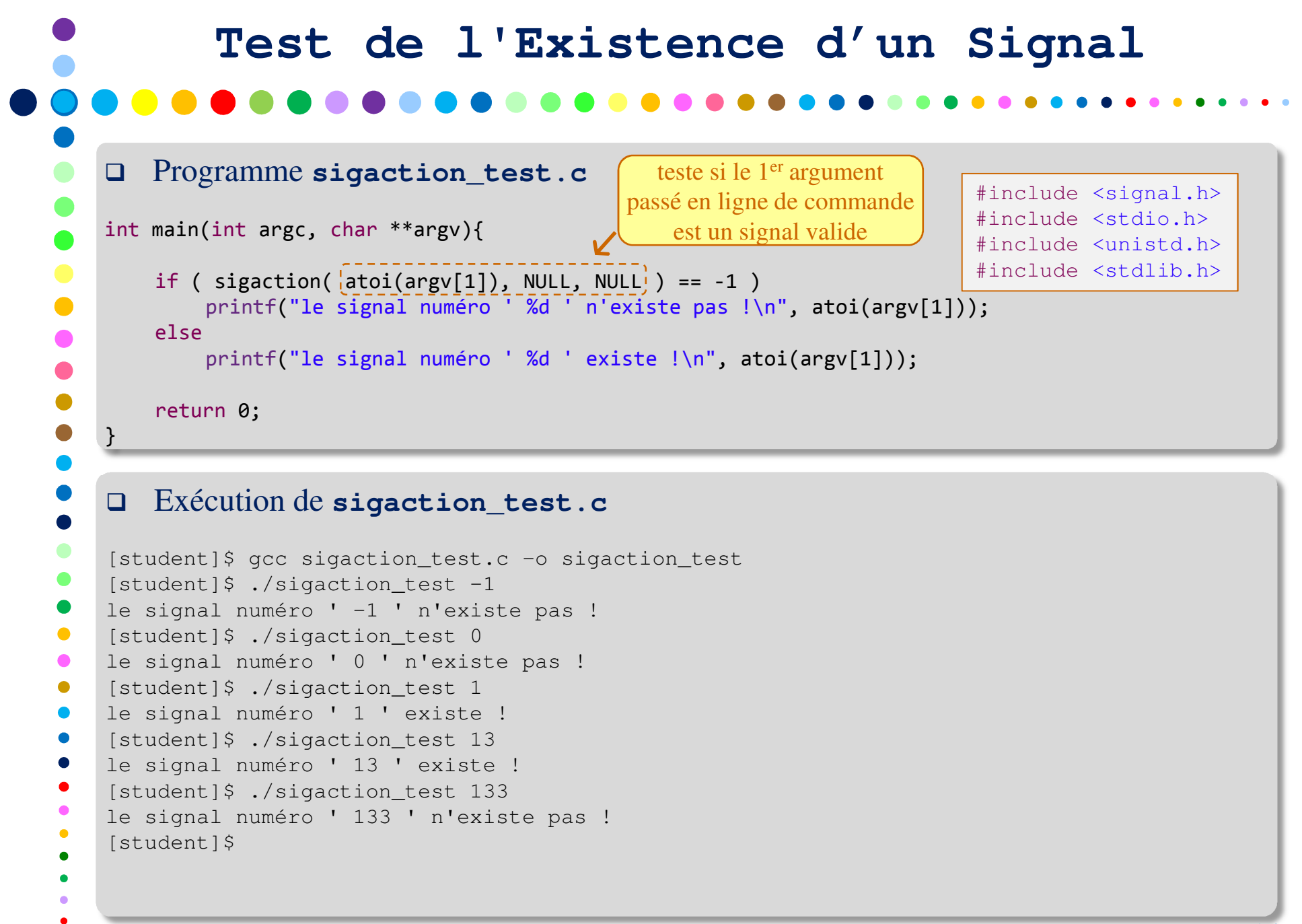

 $\bullet$ 

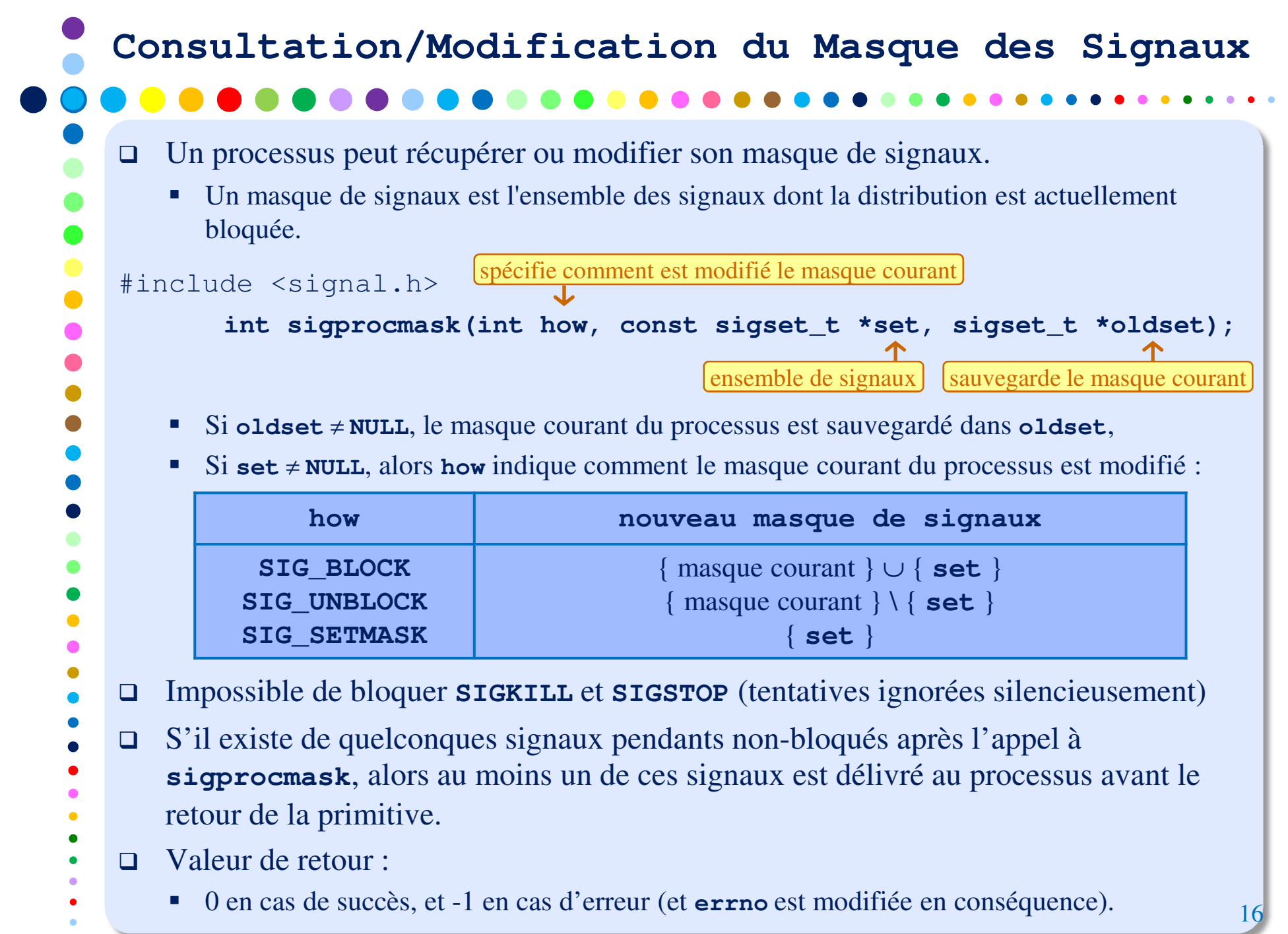

 $\bullet$  .

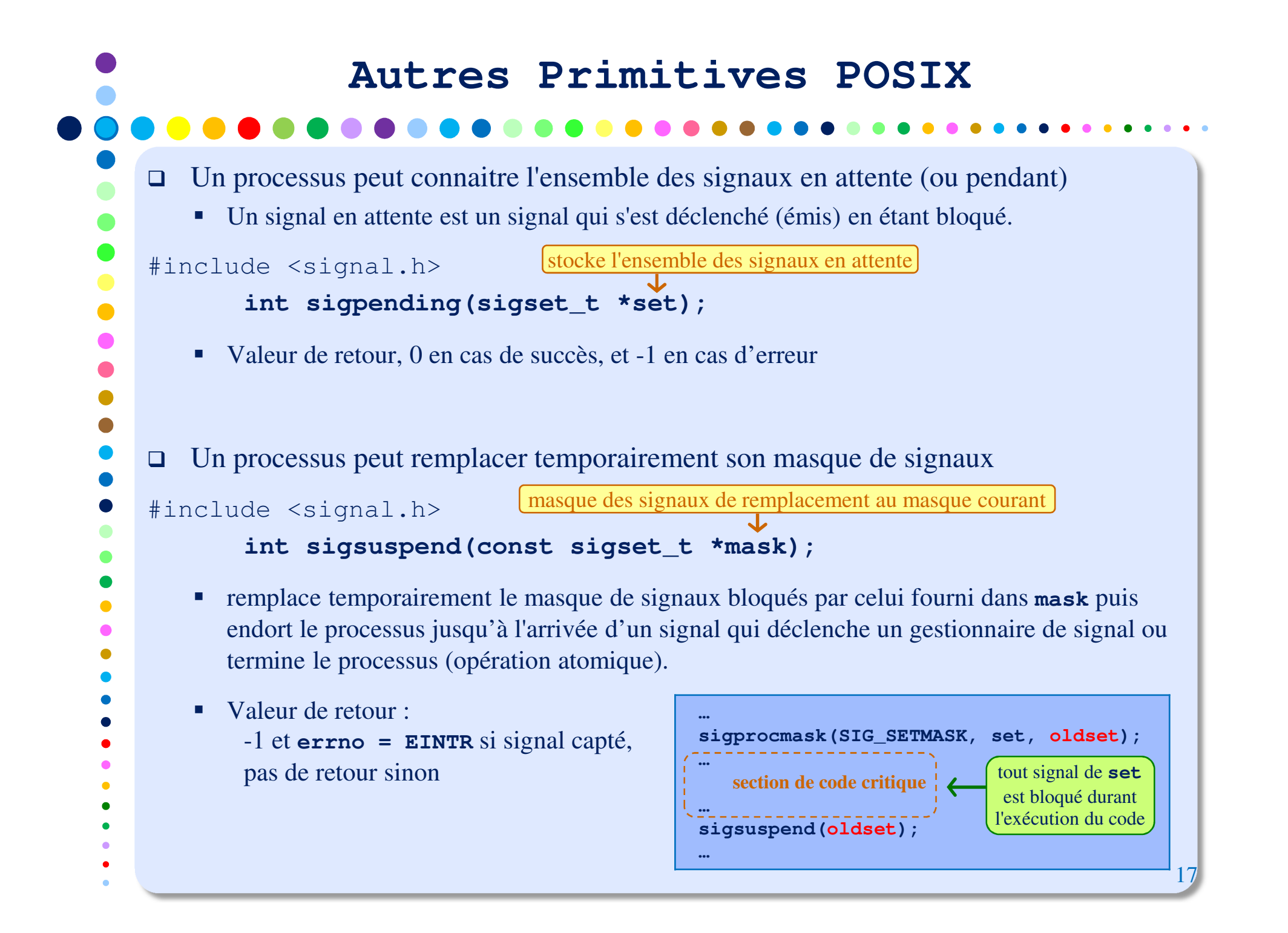

### $\Box$  Un ensemble de fonctions permettent la manipulation des ensembles de signaux **POSIX** $\Box$  Valeur de retour **sigemptyset**, **sigfillset**, **sigaddset** et **sigdelset** retournent 0 en cas de succès et -1 sinon**Opérations sur les Ensembles de Signaux**#include <signal.h> **int sigemptyset(sigset\_t \*set);** - Initialise l'ensemble de signaux **set** à l'ensemble vide **int sigfillset(sigset\_t \*set);** - Initialise l'ensemble de signaux **set** à l'ensemble incluant tous les signaux **int sigaddset(sigset\_t \*set, int signum);** - Inclut le signal **signum** dans l'ensemble des signaux **set int sigdelset(sigset\_t \*set, int signum);** - Supprime le signal **signum** de l'ensemble des signaux **set int sigismember(const sigset\_t \*set, int signum);** - Teste si le signal **signum** appartient à l'ensemble des signaux **set**

- **sigismember** retourne 1 si **signum** est membre de **set**, 0 sinon et -1 en cas d'erreur <sup>18</sup>

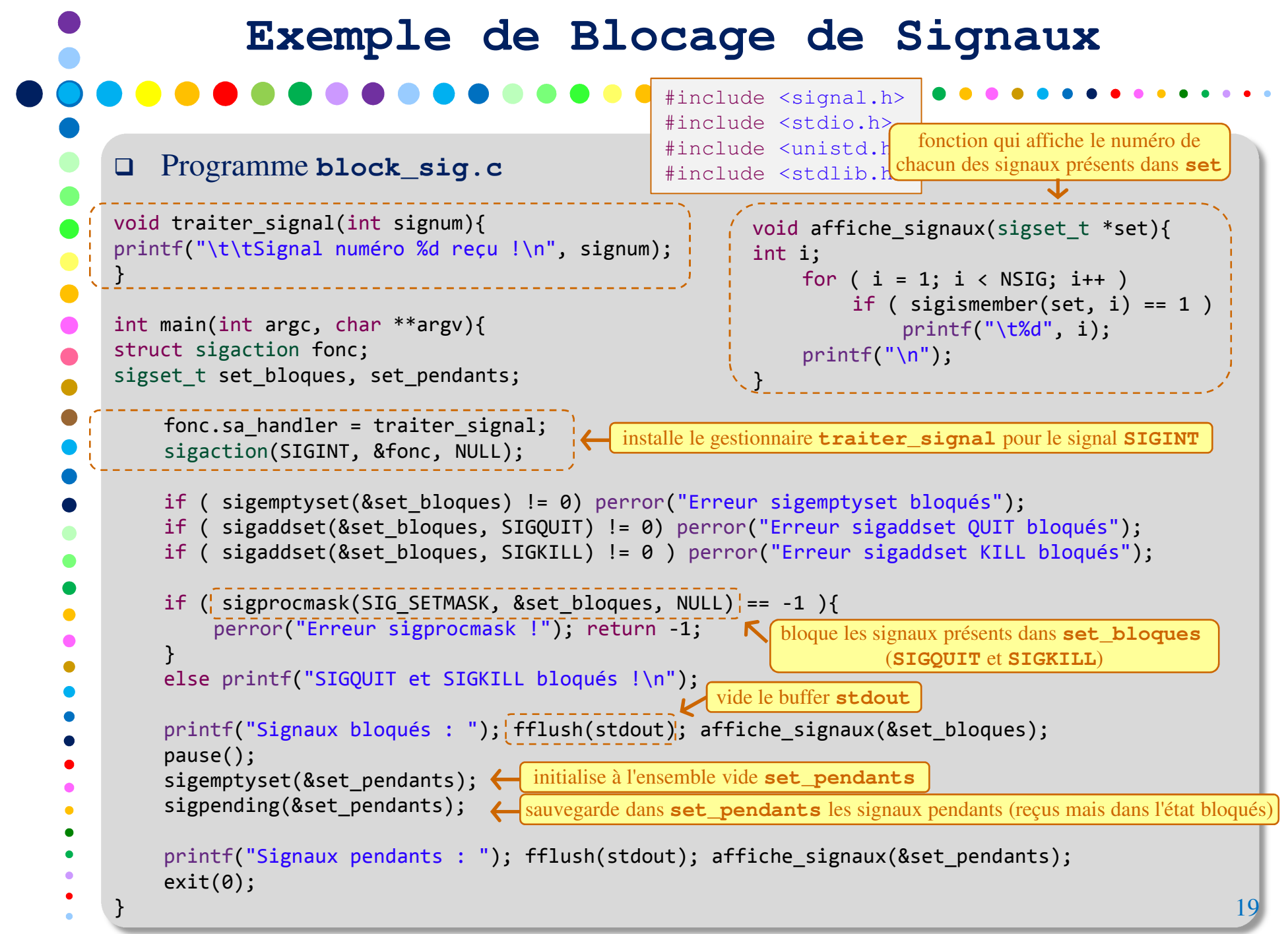

# **Exemple de Blocage de Signaux**

### Exécution de **block\_sig.c**

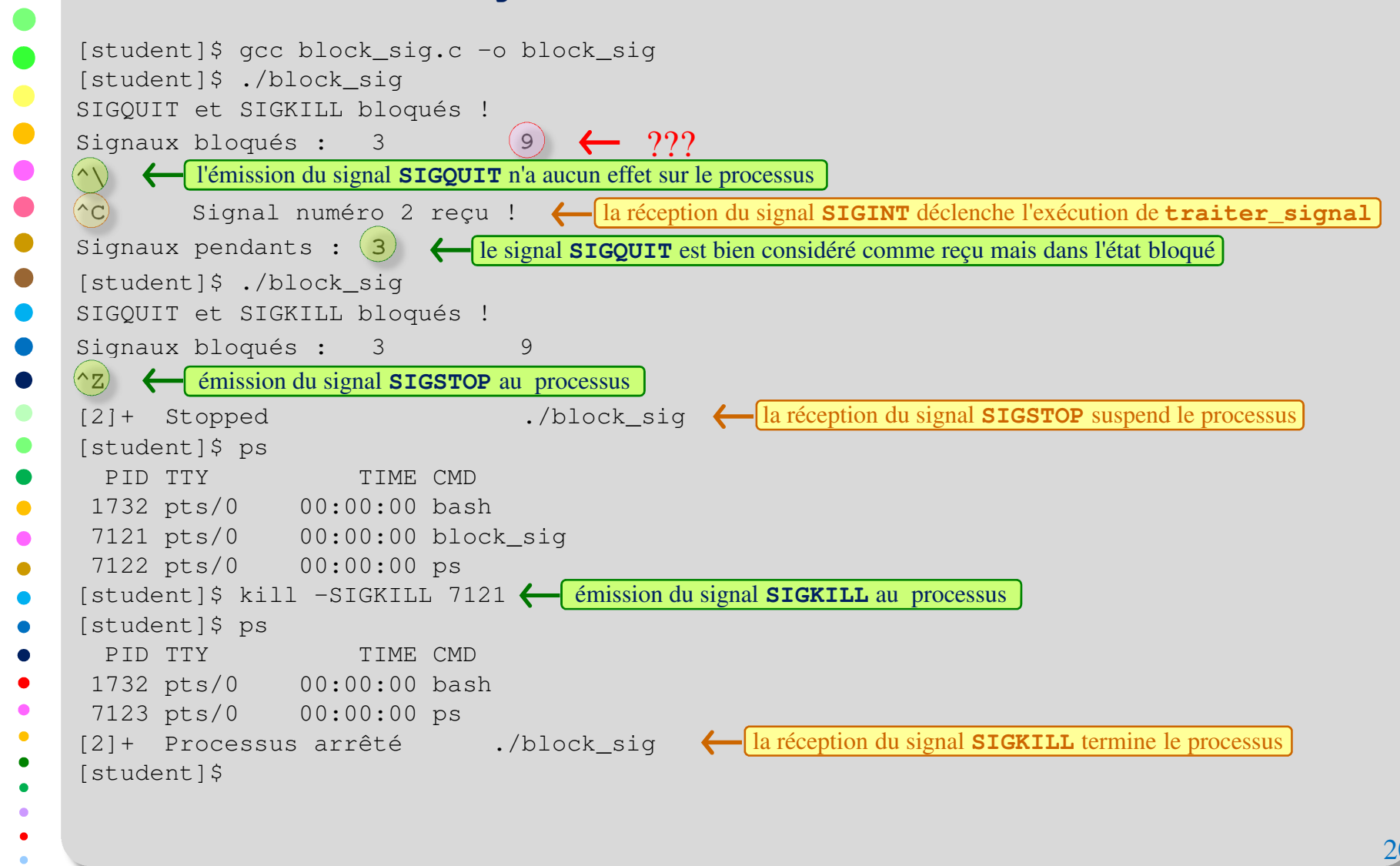

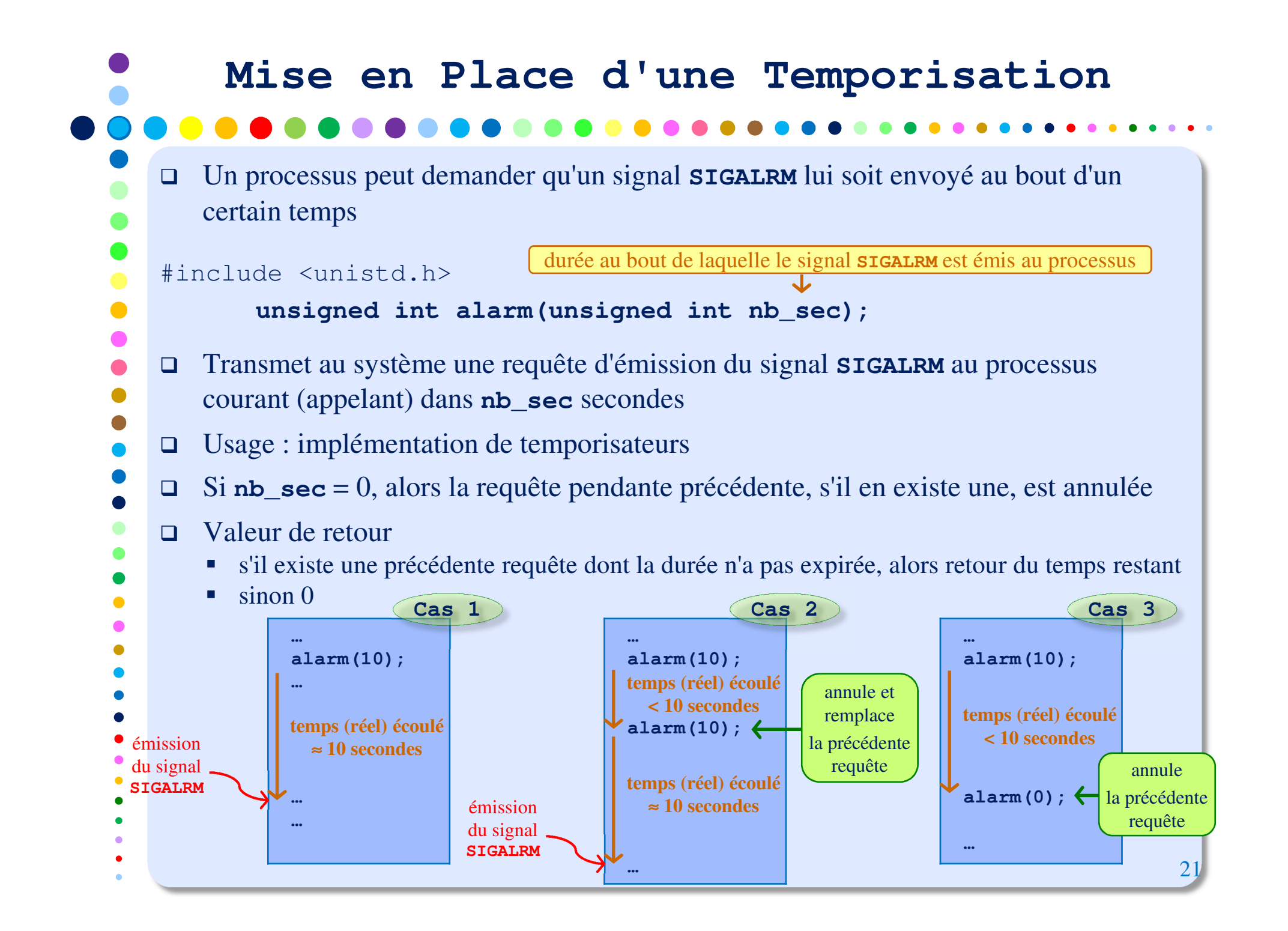

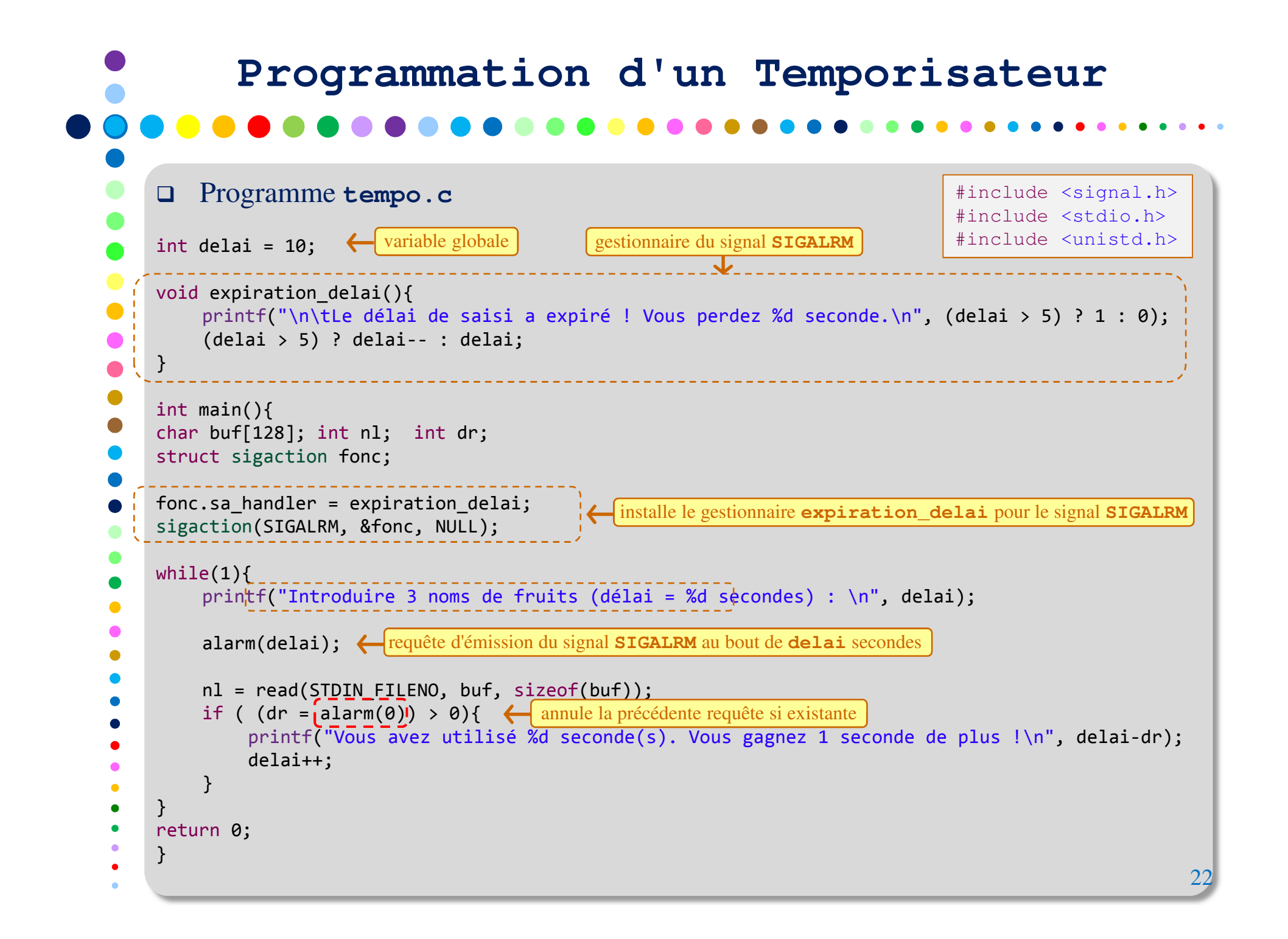

### Exécution de **tempo.c** [student]\$ gcc tempo.c -o tempo [student]\$ ./tempo Introduire 3 noms de fruits (délai = 10 secondes) : pomme banane poire **( — i**ntroduit par l'utilisateur Vous avez utilisé **9** seconde(s). Vous gagnez **<sup>1</sup>** seconde de plus ! Introduire 3 noms de fruits (délai = **11** secondes) : kiwi orange c Le délai de saisie a expiré ! Vous perdez **1** seconde. Introduire 3 noms de fruits (délai = **10** secondes) : kiwi cerise Le délai de saisie a expiré ! Vous perdez **1** seconde. Introduire 3 noms de fruits (délai = **9** secondes) : kiwi cerise orangel Vous avez utilisé **8** seconde(s). Vous gagnez **<sup>1</sup>** seconde de plus ! Introduire 3 noms de fruits (délai = **10** secondes) : mangue ananas Le délai de saisie a expiré ! Vous perdez **1** seconde. Introduire 3 noms de fruits (délai = **9** secondes) : prune ana Le délai de saisie a expiré ! Vous perdez **1** seconde. Introduire 3 noms de fruits (délai = **8** secondes) : ananas prune Le délai de saisie a expiré ! Vous perdez **1** seconde. Introduire 3 noms de fruits (délai = **7** secondes) : prune a Le délai de saisie a expiré ! Vous perdez **1** seconde. Introduire 3 noms de fruits (délai = **6** secondes) : ananLe délai de saisie a expiré ! Vous perdez **1** seconde. Introduire 3 noms de fruits (délai = **5** secondes) : Le délai de saisie a expiré ! Vous perdez **0** seconde. Introduire 3 noms de fruits (délai = **5** secondes) :  $\langle C \rangle$ [student]\$  $\frac{3}{23}$  [student]\$ 23 **Programmation d'un Temporisateur**expiration du délai avant introduction

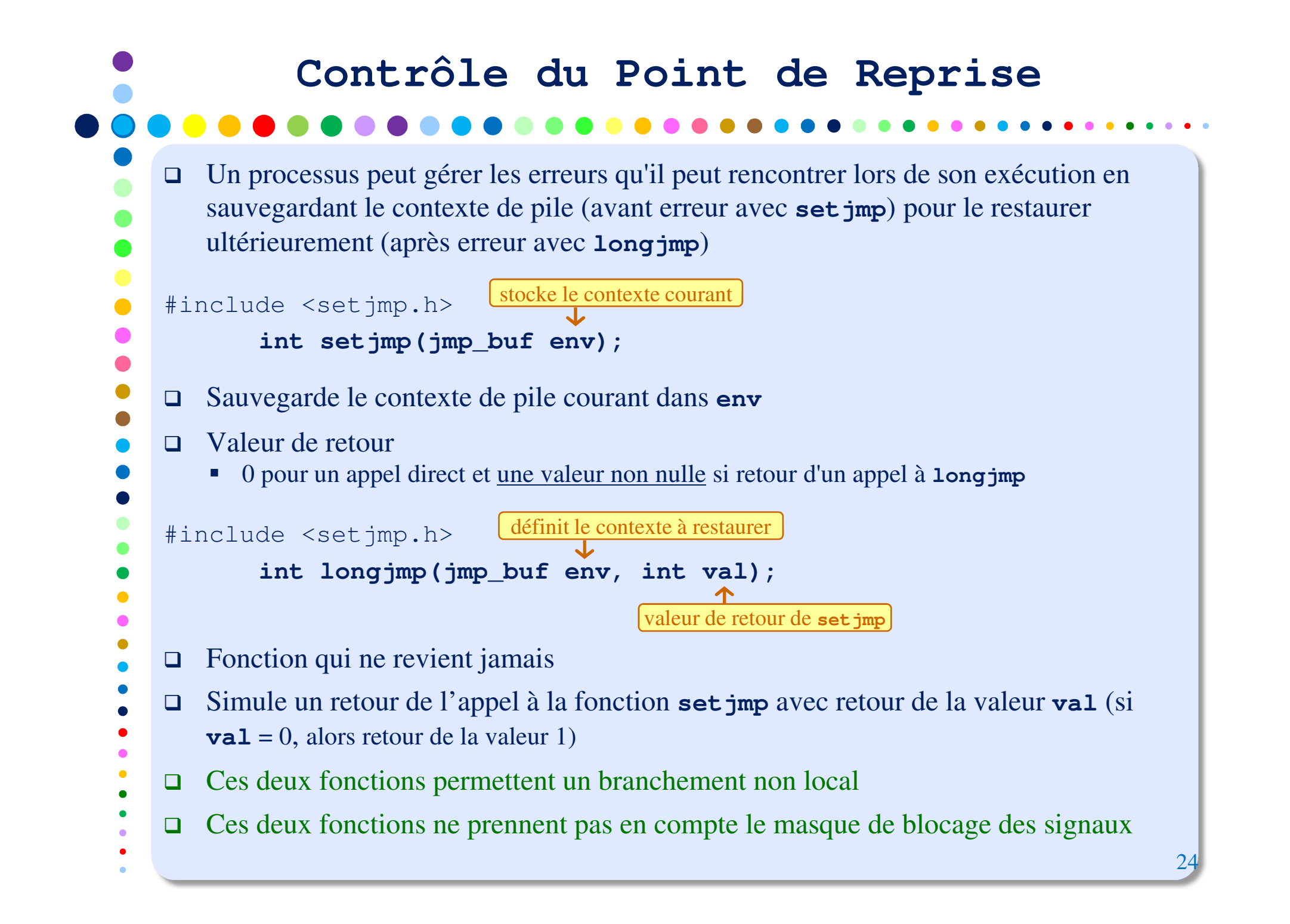

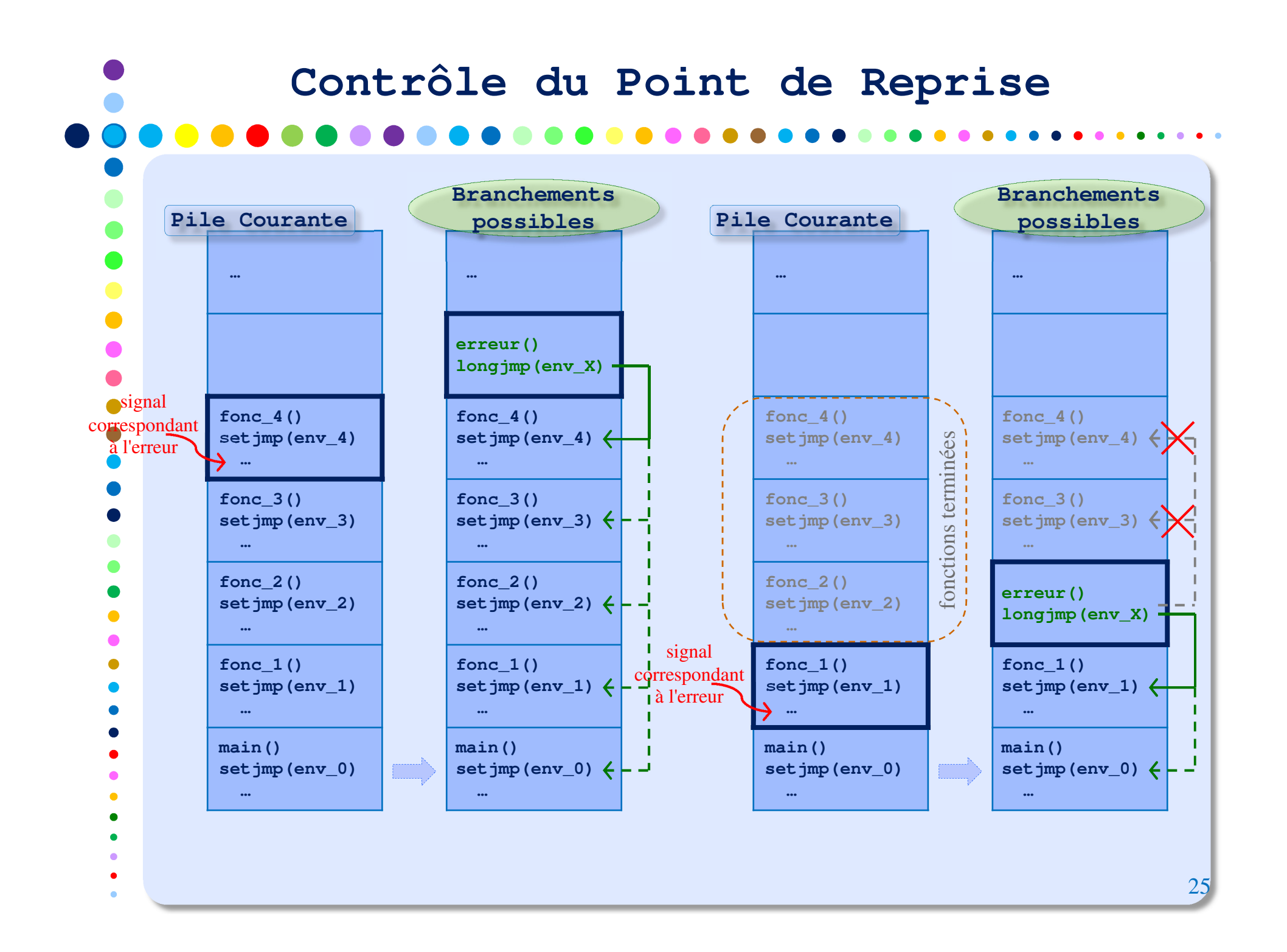

# **Sauvegarde/Restauration du Masque des Signaux**

- **POSIX** ne spécifie pas si la fonction **setjmp()** doit sauvegarder le masque des signaux ni si la fonction **longjmp()** doit le restaurer.
- La fonction **longjmp()** est souvent appelée depuis un gestionnaire de signal pour retourner à la boucle principale d'un programme, au lieu d'y retourner depuis le gestionnaire (la norme **ANSI C** stipule qu'un gestionnaire de signal peut soit "retourner", soit appeler **abort**, **exit** ou **longjmp()**).
- $\Box$  Que devient le masque des signaux du processus si **longjmp()** est appelée ?
	- Sur plate-forme **4.3+BSD**, les fonctions **setjmp()** et **longjmp()** sauvegardent et restaurent le masque des signaux.
		- **4.3+BSD** propose également les fonctions **\_setjmp()** et **\_longjmp()** qui elles ne sauvegardent pas et donc ne restaurent pas non plus le masque.
	- Sur plate-forme **SVR4**, le masque des signaux n'est pas sauvegardé pour être ensuite restauré.

 $\bullet$ 

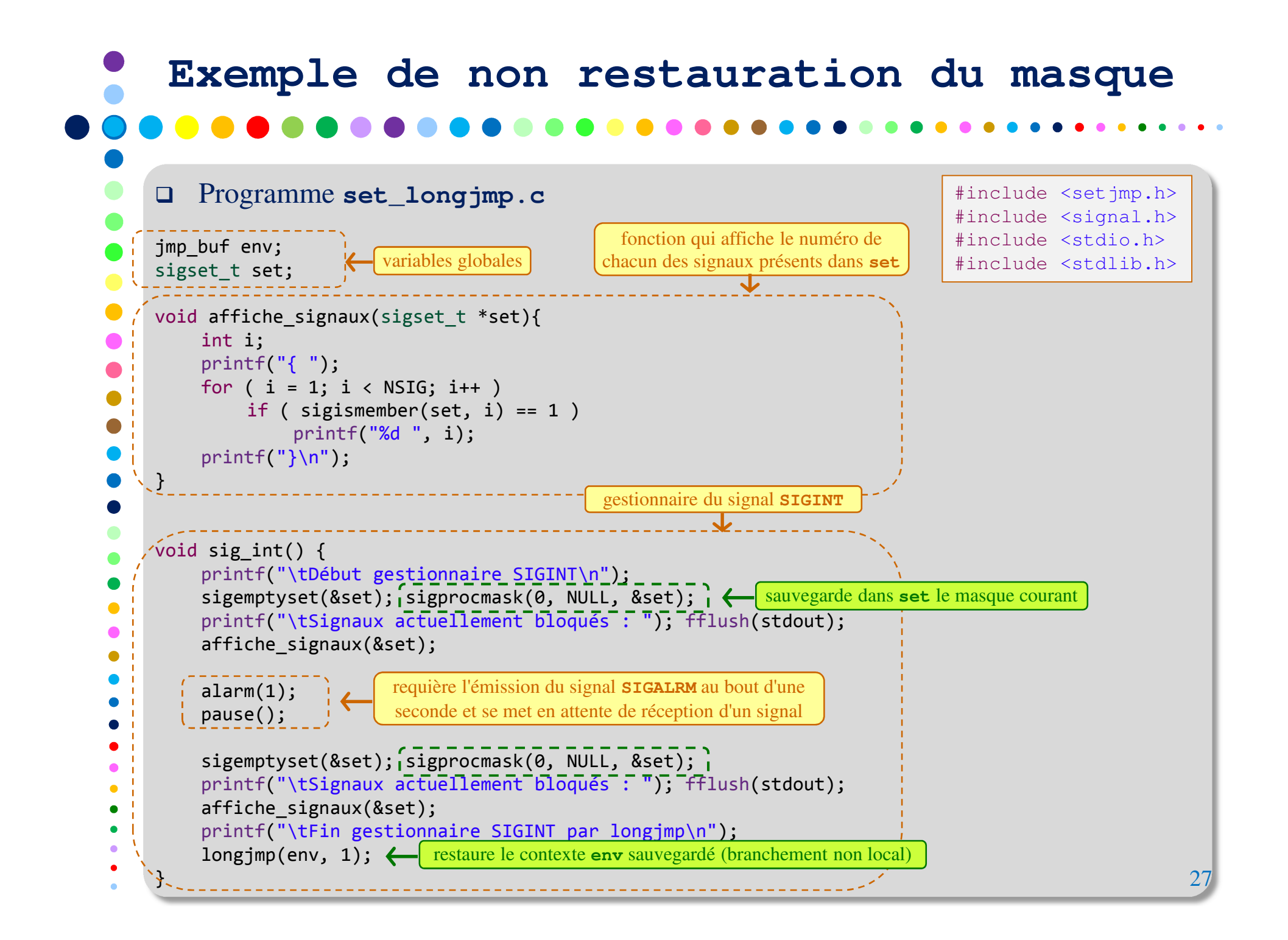

```
Exemple de non restauration du masque Programme set_longjmp.c (suite)
void sig_alarm() {
    printf("Début gestionnaire ALARM\n");sigemptyset(&set); sigprocmask(0, NULL, &set);                                 <mark>sauvegarde dans set le masque courant</mark>
     printf("Signaux actuellement bloqués : ");                                 fflush(stdout);
    affiche_signaux(&set);
printf("Fin gestionnaire ALARM\n");return;}m\{ain() \}
signal(SIGINT, sig_int);
signal(SIGALRM, sig_alarm);if ( setjmp(env) == 0 ){
sauvegarde le contexte courant dans envprintf("\t\tMain : Retour de setjmp\n");
sigemptyset(&set); sigprocmask(0, NULL, &set); 
printf("\t\tSignaux actuellement bloqués : "); fflush(stdout); affiche signaux(&set);
         pause();}
else {
         printf("\t\tMain : Retour de longjmp\n");

sigemptyset(&set); sigprocmask(0, NULL, &set); 
printf("\t\tSignaux actuellement bloqués : "); fflush(stdout); affiche signaux(&set);
         exit(0);}}gestionnaire du signal SIGALRM28installent des gestionnaires pour les signaux SIGINT et SIGALRM
```
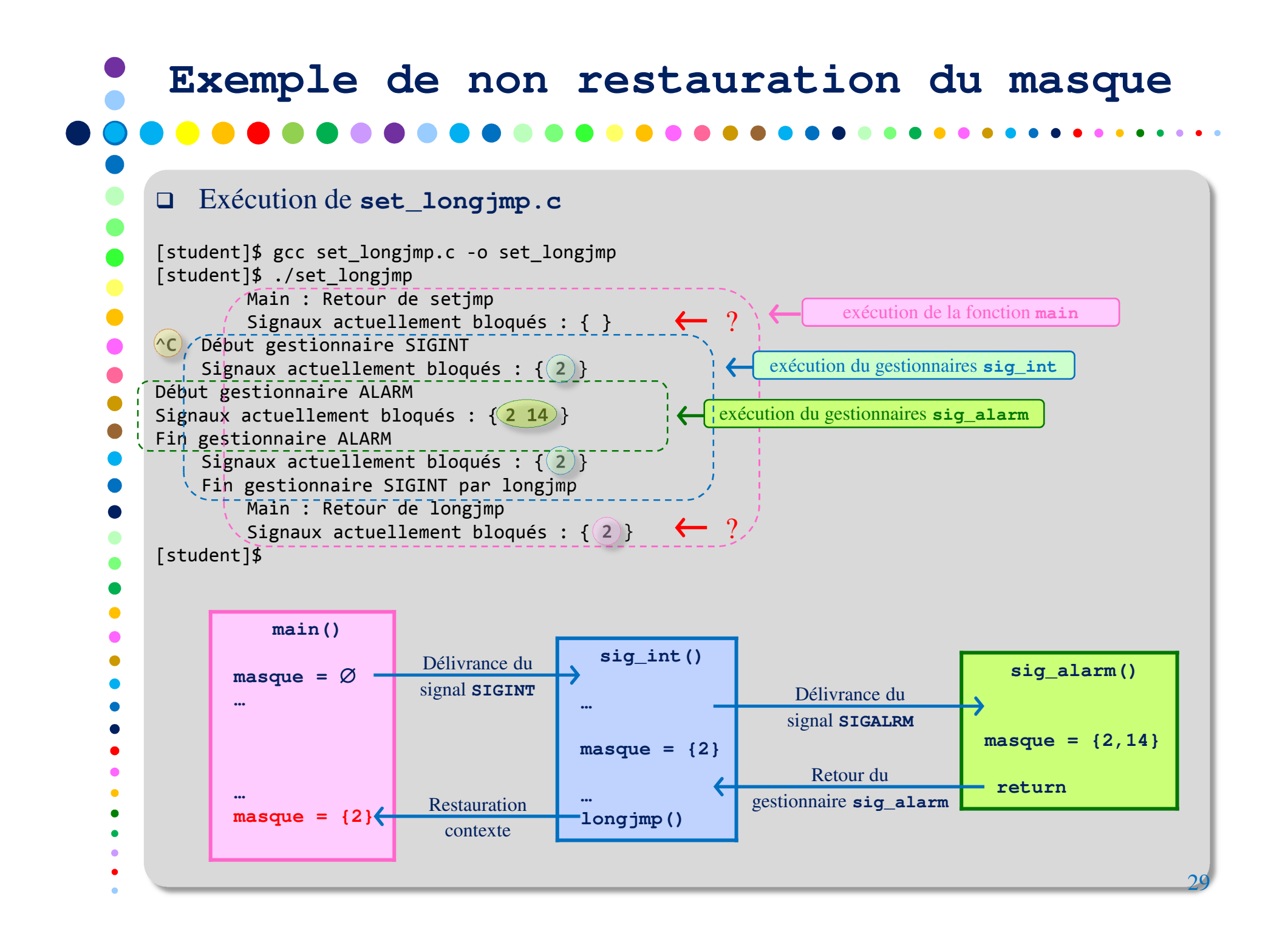

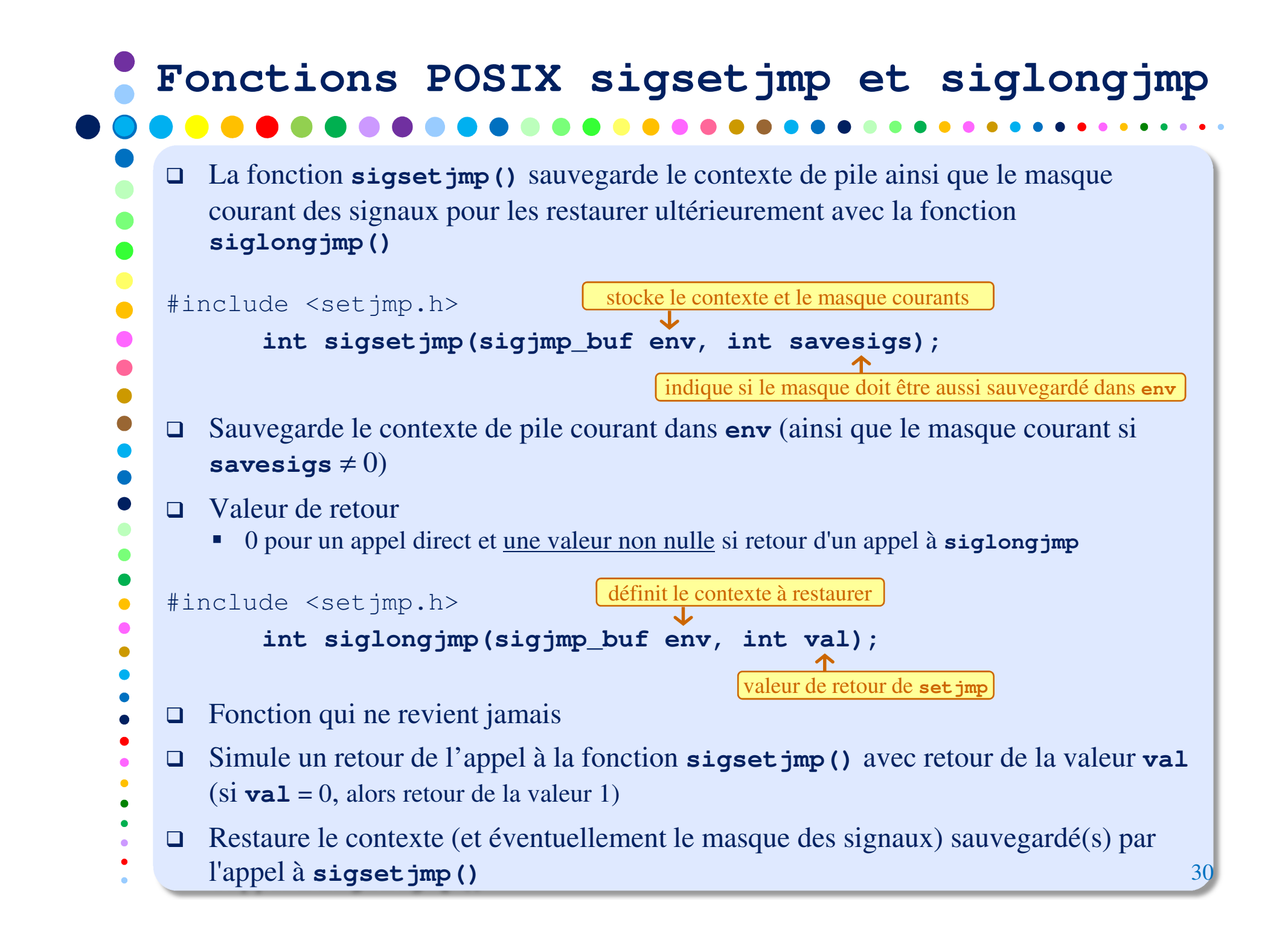

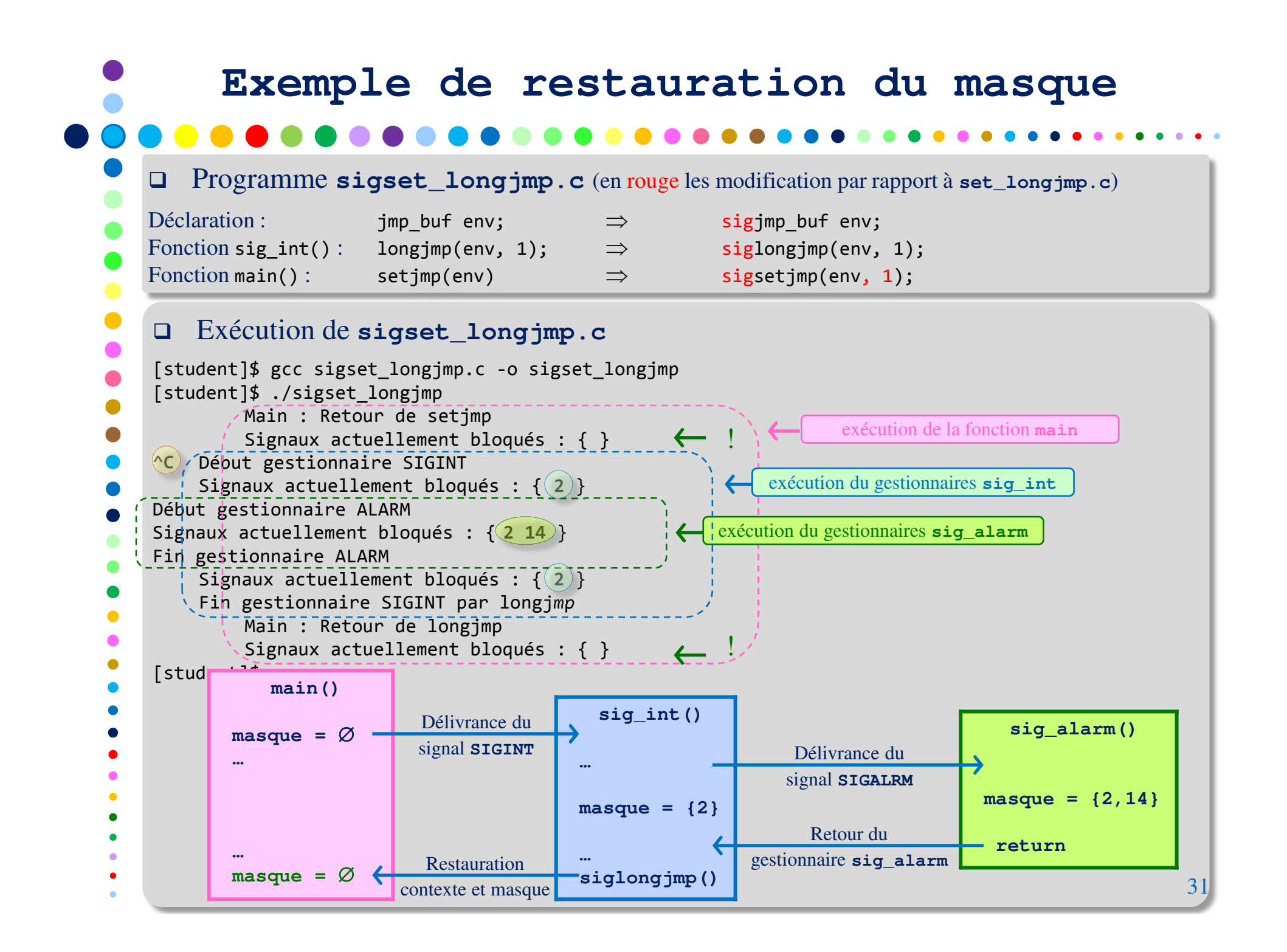